## Quick Reference Guide

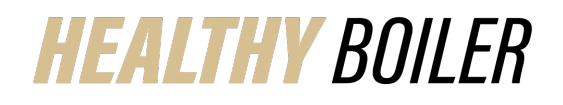

## **Verify Working Spouse Premium Waiver Successfully Uploaded in Benefitfocus**

## **Last Updated:** 10/16/2023

The instructions walk through the steps needed to verify your Working Spouse Premium Waiver was uploaded in Benefitfocus successfully. Working Spouse Premium references include:

- Working Spouse [Premium](https://www.purdue.edu/hr/Benefits/employeebenefits/benefits_enrollment/pdf/2024/Working_Spouse_Certification_form_2024.pdf) Waiver Form
- How to Upload Working Spouse [Premium](https://www.purdue.edu/hr/Benefits/employeebenefits/benefits_enrollment/pdf/Benefitfocus_How%20To%20Upload%20Working%20Spouse%20Premium%20Waiver%20Form_2023.pdf) Waiver Form
- **[Working](https://www.purdue.edu/hr/Benefits/employeebenefits/benefits_enrollment/pdf/Spousal_Coverage_Guide_Decision_Tree.pdf) Spouse Guide**

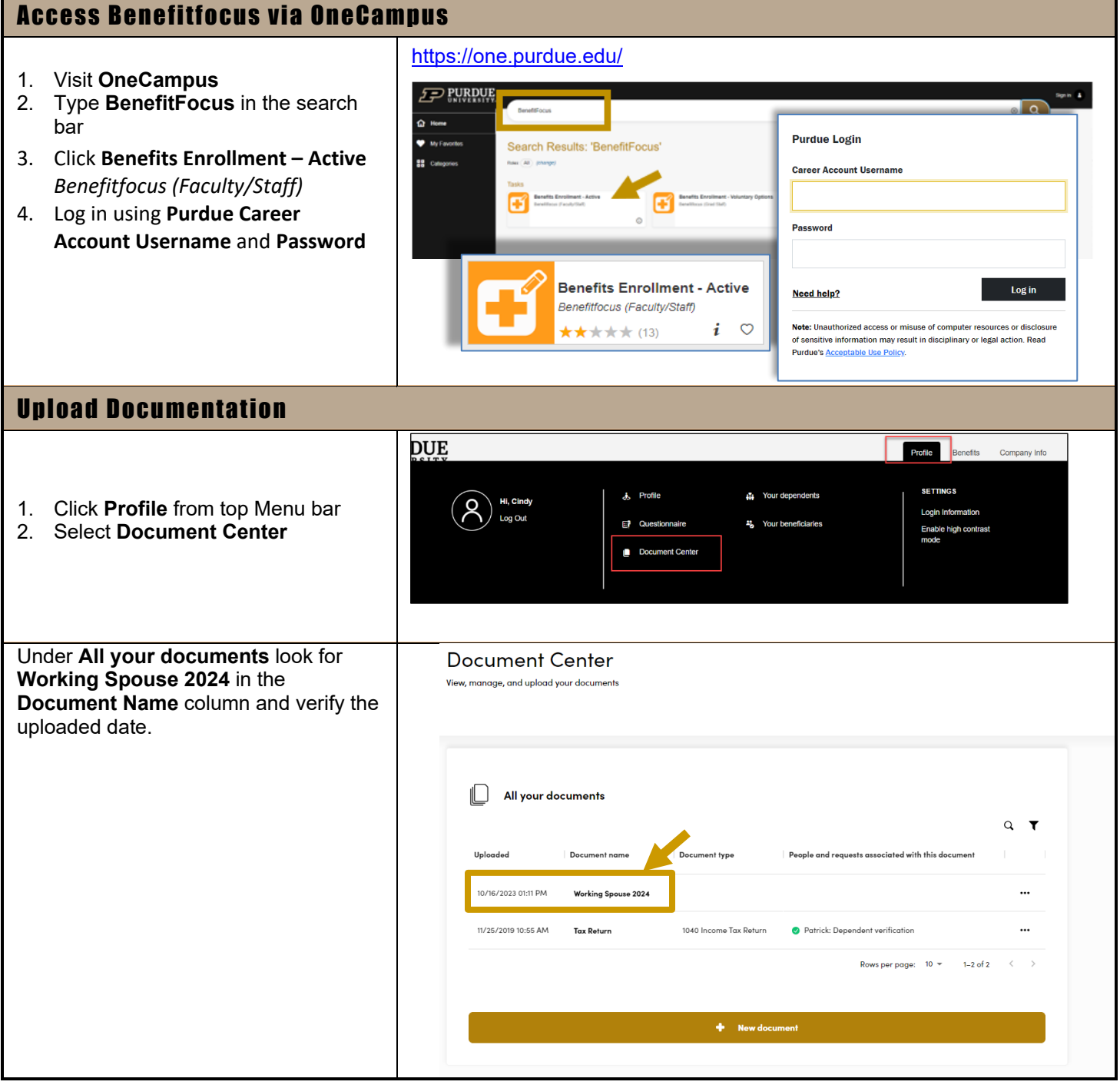